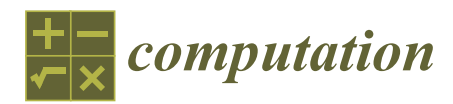

# *Article* **Symbolic Computation to Solving an Irrational Equation on Based Symmetric Polynomials Method**

**Valery Ochkov <sup>1</sup> [,](https://orcid.org/0000-0001-6844-5194) Inna Vasileva <sup>2</sup> , Massimiliano Nori <sup>3</sup> [,](https://orcid.org/0000-0002-3898-9243) Konstantin Orlov <sup>1</sup> and Evgeny Nikulchev 4,[\\*](https://orcid.org/0000-0003-1254-9132)**

- <sup>1</sup> Department of Theoretical Bases of Heat Engineering, National Research University Moscow Power Engineering Institute, Moscow 111250, Russia; ochkov@twt.mpei.ac.ru (V.O.); orlov@twt.mpei.ac.ru (K.O.)
- <sup>2</sup> Department of Mathematics, Military Educational and Scientific Center of the Air Force "N.E. Zhukovsky and Y.A. Gagarin Air Force Academy", Voronezh 394064, Russia; ivasad@mail.ru
- <sup>3</sup> Viale delle Mimose, 18, 64025 Pineto (TE), Italy; massimiliano.nori.home@gmail.com
- <sup>4</sup> MIREA—Russian Technological University, Moscow 119454, Russia
- **\*** Correspondence: nikulchev@mail.ru

Received: 8 April 2020; Accepted: 23 April 2020; Published: 28 April 2020

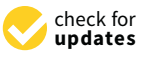

**Abstract:** In this article, we examine the use of symmetry groups for modeling applied problems through computer symbolic calculus. We consider the problem of solving radical equations symbolically using computer mathematical packages. We propose some methods to obtain a correct analytical solution for this class of equations by means of the Mathcad package. The application of symmetric polynomials is proposed to ensure a correct approach to the solution. Issues on the solvability based on the physical sense of a problem are discussed. Common errors in solving radical equations related to the specificity of the computer usage are analyzed. Provable electrical and geometrical problems are illustrated as example.

**Keywords:** mathematical modeling; computer symbolic calculus; radical equations

### **1. Introduction**

Currently, an indisputable fact is the widespread and ubiquitous use of computer mathematical packages for the modeling of applied problems in any field [\[1](#page-15-0)[,2\]](#page-15-1). As a consequence, the question of the correctness of the solutions obtained using these packages is extremely relevant. This issue is especially critical when performing symbolic calculations, where there is the need to obtain an analytical calculation formula with a large number of variable input parameters. Thus, in this work, some cases are illustrated in which the use of embedded algorithms for computer symbolic calculations leads to the appearance of additional extraneous solutions. The numerical validation of all the obtained solutions described by an analytical formula is not feasible. Therefore, it is necessary to develop a method for obtaining the correct symbolic solution using computer mathematical packages, based on mathematical theory. In this article, it is proposed to use some methods based on the theory of symmetric groups [\[3\]](#page-15-2).

In this paper, we use such a branch of the theory of symmetric groups as symmetric polynomials [\[4](#page-15-3)[,5\]](#page-15-4). Symmetric polynomials are used in a wide class of algebraic problems, in the solution of systems of higher order equations, in the solution of irrational equations, for proving identities and inequalities, for factoring, for simplifying algebraic expressions, for extracting roots and for eliminating irrationalities in the denominator [\[6,](#page-15-5)[7\]](#page-15-6). In this article, we consider the use of symmetric polynomials for solving a class of algebraic equations, i.e., the irrational equations, namely, a method is developed for obtaining the correct symbolic solution of this class of equations through the use of mathematical packages. The choice of irrational equations is due to the fact that the specificity of the embedded computer

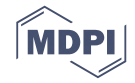

algorithms for solving this class of equations more often than others leads to the appearance of extraneous solutions. As an example, an electrical problem is examined using the mathematical package Mathcad [8,9]. This package is very often used for solving applied problems by virtue of its intuitive user interface. In addition, the article discusses techniques for analyzing irrational equations, in order to adapt the method based on symmetric polynomials to some specific cases. These techniques are further illustrated by the example of a graphical geometrical problem about the size of a submarine. about the size of a submarine. **2. The Method of Symmetric Polynomials for Solving Irrational Equations Using Computer** 

### **2. The Method of Symmetric Polynomials for Solving Irrational Equations Using Computer Mathematical Packages**  $$

#### *2.1. The Core of the Problem of the Extraneous Solutions* **Mathematical Packages** *2.1. The Core of the Problem of the Extraneous Solutions*

Let us demonstrate the essence of the problem of the false solutions to irrational equations when using computer mathematical packages.<br>
Consider an irrational equations when with general equations when with general parameters: when with general Let us demonstrate the essence of the

Consider an irrational equation with general parameters:

$$
\sqrt{a \cdot z + b} + \sqrt{c \cdot z + d} = f \tag{1}
$$

where z is the variable, *a*, *b*, *c*, *d*, *f* are real parameters, with *a* and *c* not equal to zero at the same time and  $f \ge 0$ .  $\frac{1}{2}$  the  $\frac{1}{2}$  $\mathcal{S}$  solving the standard tools of the mathematical package  $\mathcal{S}$  the mathematical package  $\mathcal{S}$ 

By solving symbolically Equation (1) using the standard tools of the mathematical package By solving symbolically Equation (1) using the standard tools of the mathematical package Mathcad, we obtain two roots (see the listing of the Mathcad program in Figure [1\)](#page-1-0). Mathcad, we obtain two roots (see the listing of the Mathcad program in Figure 1).  $\frac{N}{N}$  rolying symbolically Equation (1) using the standard tools of the mathem

<span id="page-1-0"></span>Given

$$
\sqrt{a \cdot z + b} + \sqrt{c \cdot z + d} = f
$$
\n
$$
z(a, b, c, d, f) := Find(z) \rightarrow
$$
\n
$$
b - d + f^{2} - \frac{2 \cdot f \cdot (a \cdot f + \sqrt{b \cdot c^{2} + a^{2} \cdot d - a \cdot b \cdot c - a \cdot c \cdot d + a \cdot c \cdot f^{2})}{a - c}
$$
\n
$$
b - d + f^{2} - \frac{2 \cdot f \cdot (a \cdot f - \sqrt{b \cdot c^{2} + a^{2} \cdot d - a \cdot b \cdot c - a \cdot c \cdot d + a \cdot c \cdot f^{2})}{a - c}
$$
\n
$$
a - c
$$

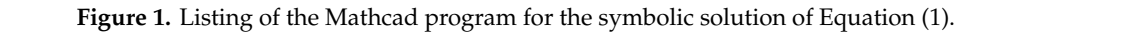

<span id="page-1-1"></span>We denote the found roots functions of several parameters as  $z_{r1}(a, d, c, d, f)$  and  $z_{r2}(a, d, c, d, f)$ . Note that the formulas obtained for the roots  $z_{r1}(a, d, c, d, f)$  and  $z_{r2}(a, d, c, d, f)$  do not result in root variants for the case  $a = c$ , because for  $a = c$  Equation (1) has a single root due to the reduction of terms with the same coefficients (see the listing of the program part in Mathcad in Figure 2).

Given

$$
\sqrt{a \cdot z + b} + \sqrt{a \cdot z + d} = f
$$
  
 
$$
zr(a, b, d, f) := Find(z) \rightarrow \frac{b^2 - 2 \cdot b \cdot d - 2 \cdot b \cdot f^2 + d^2 - 2 \cdot d \cdot f^2 + f^4}{4 \cdot a \cdot f^2}
$$

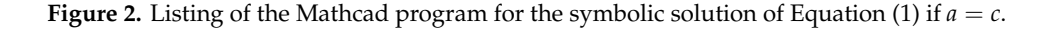

Similarly, Equation (1) has only one root in the case  $a = 0$  or  $c = 0$ .

We will consider Equation (1) in the more general case of  $a \neq c$ .

The analysis of the found roots  $z_{r1}(a, d, c, d, f)$  and  $z_{r2}(a, d, c, d, f)$  shows that they do not satisfy Equation (1) for all the parameter values. To demonstrate this, we introduce the quantities  $\Delta_1(a,d,c,d,f)$ and  $\Delta_2(a, d, c, d, f)$  which are the differences between the left and right sides of Equation (1) where the variable z is substituted with the values of the found roots  $z_{r1}(a,d,c,d,f)$  and  $z_{r2}(a,d,c,d,f)$ , respectively. Obviously, if the roots  $z_{r1}(a, d, c, d, f)$  and  $z_{r2}(a, d, c, d, f)$  do satisfy Equation (1), then the values  $\Delta_1(a, d, c, d, f) = 0$  and  $\Delta_2(a, d, c, d, f) = 0$ .

We plot  $\Delta_1(a,d,c,d,f)$  and  $\Delta_2(a,d,c,d,f)$  as functions of the parameter f for  $a=2$ ,  $b=1$ ,  $c=$  $\pm 4$ ,  $d = 1000$  (see Figure [3a](#page-2-0),b).

<span id="page-2-0"></span>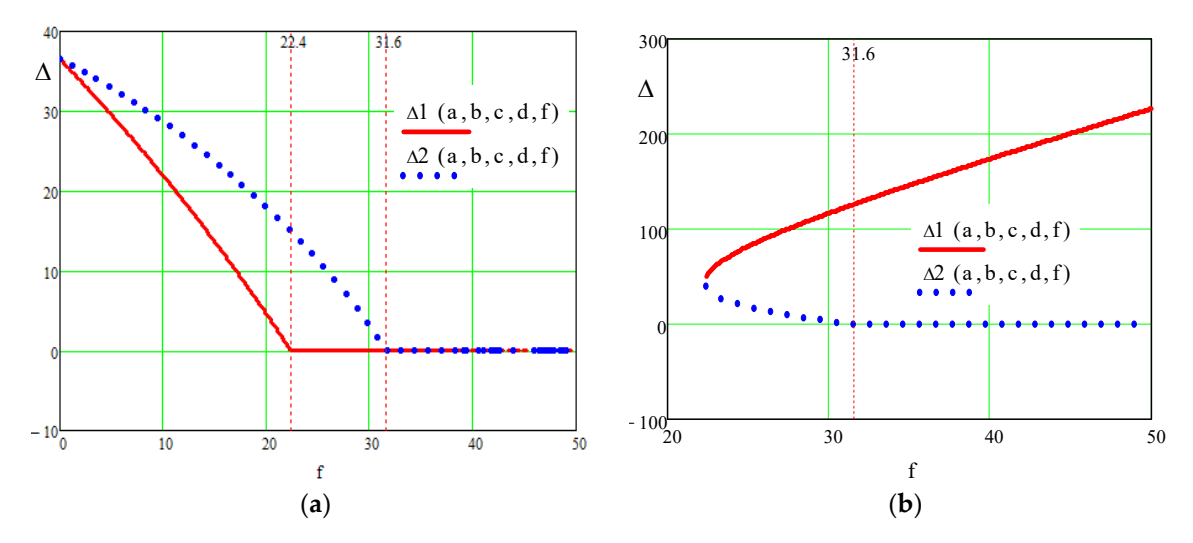

Figure 3. Determining the range of permissible values of the parameter f for Equation (1): (a)  $c = -4$ ; **(b)**  $c = 4$ .

Figure [3a](#page-2-0),b shows that the roots  $z_{r1}(a,d,c,d,f)$  and  $z_{r2}(a,d,c,d,f)$  do not satisfy Equation (1) for all values of the parameter f. Therefore, for  $c = -4$  (Figure [3a](#page-2-0)), the root  $z_{r1}(a, d, c, d, f)$  satisfies (1) only for  $f \ge 22.4$ , and the root  $z_{r2}(a, d, c, d, f)$  satisfies for  $f \ge 31.6$ [. F](#page-2-0)or  $c = 4$  (Figure 3b), the root  $z_{r2}(a,d,c,d,f)$  satisfies (1) only for  $f \ge 31.6$ , while the root  $z_{r1}(a,d,c,d,f)$  does not satisfy at all (1).

Thus, using mathematical packages it is possible to ascertain the appearance of extraneous roots in the symbolic solution of an irrational equation of the form  $(1)$ .

# 2.2. Methods of Elimination of the False Solutions

The occurrence of extraneous solutions corresponding to certain values of the parameter *f*, depends on the following fact. The method of solving irrational equations of the type of Equation (1) adopted in the theory of algebra involves the raising of both sides of an equation to the same even degree  $[10,11]$  $[10,11]$ . In this case, the radicals are assumed the principal square root. This occurrence determines the appearance of extraneous roots that correspond to negative values of the radicals, as well as to negative value of the radicands (if we take into account the possibility of complex roots, as implicit in mathematical packages). Two approaches are usually used to eliminate the extraneous  $\text{if } \mu_{i+1} \text{ is the same set.}$ roots [\[10](#page-15-9)[,11\]](#page-15-10).

## 2.2.1. Validation by the Numerical Solution

The first approach consists in finding all the roots and in their subsequent validation by substitution In mathematical packages, in particular, in Mathcad, this approach is implemented in the numerical In mathematical packages, in particular, in Mathcad, this approach is implemented in the numerical substitution into the into the into the into the interest in the interest of the interest of the numerical solution of the numerical solution of the interest of the interest of the interest of the interest of the interest solution of irrational equations, thus ensuring the elimination of extraneous roots. For example, in into the initial equation. This approach is convenient for the numerical solution of equations. <span id="page-3-0"></span>the numerical solution of Equation (1) for the values of the parameters  $a = 2$ ,  $b = 1$ ,  $c = -4$ ,  $d =$ 1000,  $f = 20$  the resul[t i](#page-2-0)s "No solution", which corresponds to the plot in Figure 3a (see the listing of the Mathcad progra[m](#page-3-0) in Figure 4).

```
a := 2 g_k := -4 b := 1 d := 1000 f := 20Given
\sqrt{a\cdot z+b} + \sqrt{c\cdot z+d} = far(a, b, c, d, f) := Find(z) \rightarrow No solution
```
**Figure 4.** Listing of the program for the numerical solution of Equation (1).

**Figure 4.** Listing of the program for the numerical solution of Equation (1). the roots for all the conceivable values of the parameters. Therefore, when performing symbolic calculations, mathematical packages do not solve this problem at the beginning and, according to the method of raising the two sides of the equation to the same power degree, they provide a calculation formula for the roots (see Figure [1\)](#page-1-0), which includes both positive and negative values of radicals, as well as of the values of the radicands. Therefore, for examp<u>le, with parameters</u> values given above *a, d, c, d, f* the value of the first <u>radical in Equation</u> (1) is  $\sqrt{z_{r1}(a,d,c,d,f)\cdot 2+1} = 22.323$ , while the value of the second radical is  $\sqrt{z_{r1}(a,d,c,d,f)(-4) + 1000} = 2.323$ . Obviously, the correct sum of the radicals  $f = 20$  can be obtained by taking the second radical with the negative sign. However, when searching for an analytical solution, it is impossible to perform this test of all

2.2.2. Determining the Domain of the Admissible Solutions through Symmetric Polynomials

The second approach for the elimination of the extraneous roots is to solve simultaneously the of second given by the maticial equation and by a namber of data tonal nequality constraints imposed<br>on the roots of the equation and arising from the requirement of using only the principal square root. From the above reasoning, it follows that for the problem in question, these will be inequalities that From the above reasoning, a ronows that for the problem in question, these will be inequanties that define the range of admissible values of the parameter *f*. system given by the irrational equation and by a number of additional inequality constraints imposed

To determine the range of admissible values of the parameter  $f$ , it was proposed to use the properties of symmetry, namely the properties of symmetric polynomials. In this case, the requirement The determine the range of admissible values of the parameter  $\mu$  and  $\mu$  and  $\mu$  and  $\mu$  and  $\mu$ of symmetry is not imposed on the equation being solved. We use a method for reducing a polynomial<br>Le serve polytic form I(1, We introduce the redution to a symmetric form [\[6\]](#page-15-5). We introduce the notation:

$$
x = \sqrt{a \cdot z + b}, \quad y = \sqrt{c \cdot z + d},
$$
  
\n
$$
\sigma_1 = x + y, \quad \sigma_2 = x \cdot y.
$$
\n(2)

Obviously the expressions  $\sigma_1 = x + y$ ,  $\sigma_2 = x \cdot y$  are the simplest symmetric polynomials. Equation Obviously the expressions <sup>1</sup> = + , <sup>2</sup> = ∙ are the simplest symmetric polynomials. (1) becomes:

$$
\sigma_1^2 = (a+c) \cdot z + b + d + 2 \cdot \sigma_2, \n\sigma_1 = f,
$$
\n(3)

from this it derives:

$$
\sigma_2 = \frac{f^2 - (a+c) \cdot z - b - d}{2}.
$$
\n(4)

 $\geq 0$  is verified for  $f \geq 0$ . Since  $\sigma_1 = f$ , that requirement  $\sigma_1 \geq 0$  is verified for  $f \geq 0$ . Because the radicals must be non-negative,  $\sigma_1 \geq 0$  and  $\sigma_2 \geq 0$ .

From the condition  $\sigma_2 \geq 0$ , it follows the range of admissible values for the parameter *f*:

$$
f \ge \sqrt{(a+c)\cdot z + b + d}.\tag{5}
$$

Finally, we solve the system given by Equation (1) and inequality (5): Finally, we solve the system given by Equation (1) and inequality (5):

$$
\sqrt{a \cdot z + b} + \sqrt{c \cdot z + d} = f,
$$
  
\n
$$
f \ge \sqrt{(a+c) \cdot z + b + d}.
$$
\n(6)

The consideration of system (6) instead of Equation (1) makes it possible to obtain a symbolic solution without extraneous roots, as we will show on some applied problems.

Note that system (6) corresponds to a generally accepted scheme for setting the range of admissible values when solving an algebraic equation [\[4](#page-15-3)[,5\]](#page-15-4). However, in our case, it is not possible to determine the admissible region of the parameter (5) based only on the general form of the initial Equation (1), since it is required the use of symmetric polynomials.  $\mathbf{1}$ , since it is required the use of symmetric polynomials.

#### *2.3. Application of the Proposed Method for Solving an Electrical Problem*

Let us clarify the core of the problem of the extraneous solutions by an example of an applied electrical problem. It is requested to find the optimal distribution of the total power  $P = P_1 + P_2$  to two users of capacities  $P_1$  and  $P_2$  with a required total voltage  $U = U_1 + U_2$ , less than the breakdown voltage. Users resistances are equal respectively to  $R_1$  and  $R_2$ . *2.3. Application of the Proposed Method for Solving an Electrical Problem*

According to the theory of electrical circuits, the expressions for the powers are described by the formulas [\[12\]](#page-15-11):  $\alpha$  to the theory of electrical circuits, the expressions for the powers are described by the powers are described by the powers are described by the powers are described by the powers are described by the powers are des

$$
P_1 = \frac{U_1^2}{R_1}, \ P_2 = \frac{U_2^2}{R_2}.
$$
\n(7)

Then, setting as parameters the resistances  $R_1$  and  $R_2$ , the total voltage *U* and the total power *P*, an irrational equation is derived for the sought variable  $P_1$ :

$$
\sqrt{P_1 \cdot R_1} + \sqrt{(P - P_1) \cdot R_2} = U.
$$
\n(8)

<span id="page-4-0"></span>By solving symbolically Equation (8) using the standard tools of the mathematical package By solving symbolically Equation (8) using the standard tools of the mathematical package Mathcad, we obtain two roots (see the listing of the Mathcad program in Figure [5\)](#page-4-0). Mathcad, we obtain two roots (see the listing of the Mathcad program in Figure 5).

Given

$$
\sqrt{P1 \cdot R1} + \sqrt{(P - P1) \cdot R2} = U
$$
\n
$$
Pr(U, P, R1, R2) := Find(P1) \rightarrow \frac{U^{2} + P \cdot R2 - \frac{2 \cdot U \cdot [R2 \cdot U + \sqrt{R1 \cdot R2 \cdot (-U^{2} + P \cdot R1 + P \cdot R2)}]}{R1 + R2}}{U^{2} + P \cdot R2 - \frac{2 \cdot U \cdot [R2 \cdot U - \sqrt{R1 \cdot R2 \cdot (-U^{2} + P \cdot R1 + P \cdot R2)}]}{R1 + R2}}
$$
\n
$$
\frac{U^{2} + P \cdot R2 - \frac{2 \cdot U \cdot [R2 \cdot U - \sqrt{R1 \cdot R2 \cdot (-U^{2} + P \cdot R1 + P \cdot R2)}]}{R1 + R2}}{R1 + R2}
$$

**Figure 5.** Listing of the Mathcad program for the symbolic solution of Equation (8). **Figure 5.** Listing of the Mathcad program for the symbolic solution of Equation (8).

It could be noted that by executing the calculations using the Mathematica or the Matlab It could be noted that by executing the calculations using the Mathematica or the Matlab packages, equivalent roots are obtained (see the listings of programs in Wolfram Mathemat[ica](#page-15-12) [13] packages, equivalent roots are obtained (see the listings of programs in Wolfram Mathematica [13] and Mat[lab](#page-15-13) [14,15] packages in Fi[gu](#page-5-0)re 6).

<span id="page-5-0"></span>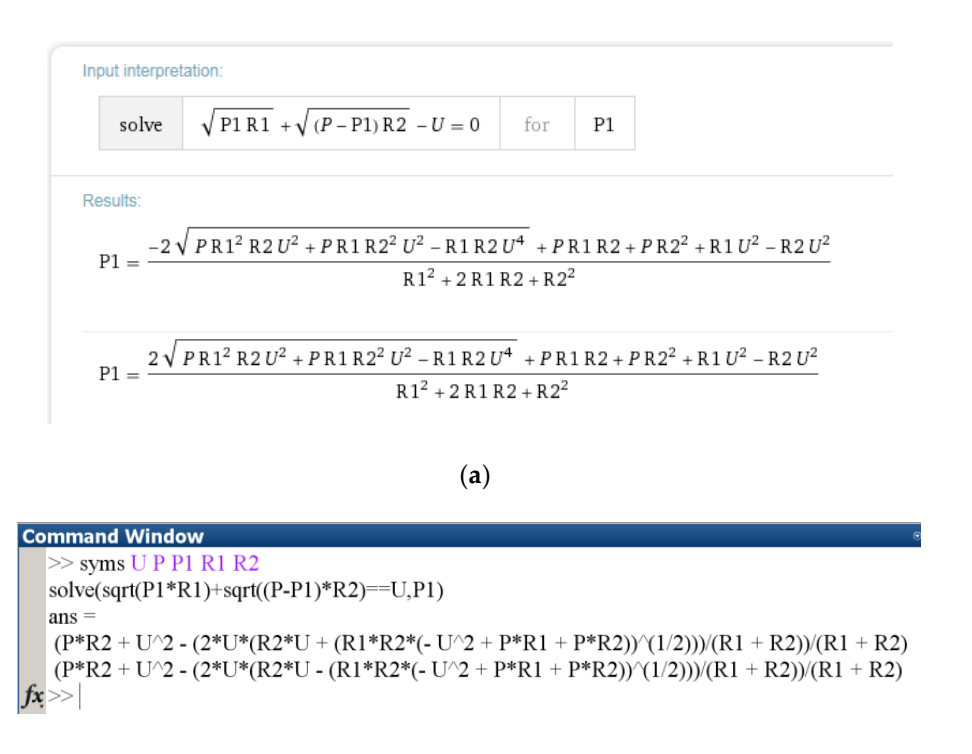

(**b**) (**b**)

Figure 6. Listings of the programs for the symbolic solution of Equation (2) with the packages: (a) Wolfram Mathematica; (**b**) Matlab. Wolfram Mathematica; (**b**) Matlab. Wolfram Mathematica; (**b**) Matlab.

<span id="page-5-1"></span>The found roots are functions of several parameters  $P_{r1}(U, P, R_1, R_2)$  and  $P_{r2}(U, P, R_1, R_2)$ . After assigning to the parameters the following values  $P = 8000$ ,  $R_1 = 1$ ,  $R_2 = 2$ , the roots of Equation (8)  $P_{r1}(U, 8000, 1, 2)$  and  $P_{r2}(U, 8000, 1, 2)$  are plotted as function of the required total voltage ܷ (Figure 7). voltage *U* (Figure [7\)](#page-5-1). voltage ܷ (Figure 7).

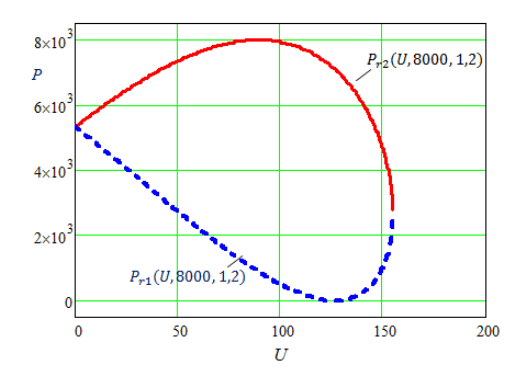

**Figure 7.** The initial set of the solutions of Equation (8). **Figure 7.** The initial set of the solutions of Equation (8). **Figure 7.** The initial set of the solutions of Equation (8).

Let us verify whether the functions  $P_{r1}(U, 8000, 1, 2)$  and  $P_{r2}(U, 8000, 1, 2)$  are actually solutions of Equation (8) for any value of U. In order to do this, we build a plot of the right side of Equation (8)—simply  $Y(U) = U$ , and a plot of the left side of Equation (8), by substituting in it the functions  $P_{r1}(U, 8000, 1, 2)$  and  $P_{r2}(U, 8000, 1, 2)$  instead of the sought varia[ble](#page-6-0)  $P_1$  (Figure 8). Obviously the solutions  $P_{r1}(U, 8000, 1, 2)$  and  $P_{r2}(U, 8000, 1, 2)$  are true solutions of the problem only for those values of U, where the plots of the left and right sides match.

<span id="page-6-0"></span>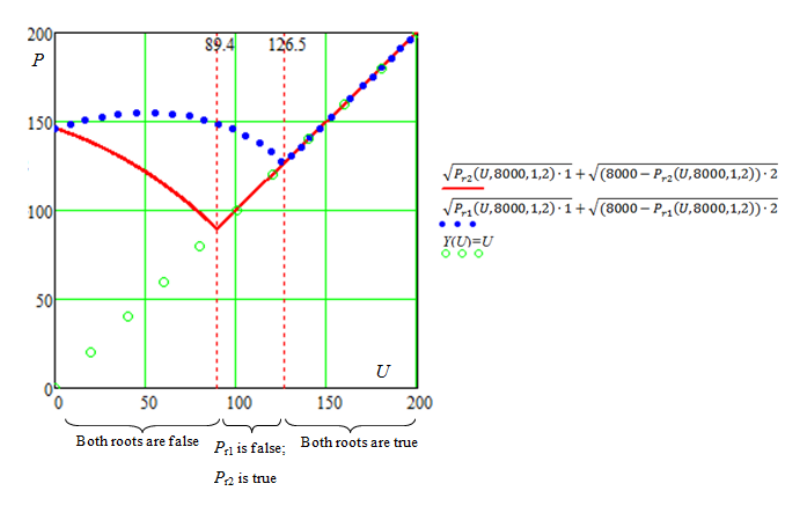

**Figure 8.** Determining the range of admissible values of the parameter for Equation (8). **Figure 8.** Determining the range of admissible values of the parameter for Equation (8).

According to the plot: According to the plot:

- For  $U < 89.4$  both solutions  $P_{r1}$  (*U*, 8000, 1, 2) and  $P_{r2}$  (*U*, 8000, 1, 2) are false;
- For  $89.4 \le U < 126.5$  solution  $P_{r1}$  (*U*, 8000, 1, 2) is false, while  $P_{r2}$  (*U*, 8000, 1, 2) is true;
- For  $U \ge 126.5$  both solutions  $P_{r1}$  (*U*, 8000, 1, 2) and  $P_{r2}$  (*U*, 8000, 1, 2) are true.

Thus, we have ascertained that the solution of Equation (8) shown in Figure [5](#page-4-0) includes extraneous roots. extraneous roots.

### 2.3.1. Implementation of the Proposed Method 2.3.1. Implementation of the Proposed Method

We use the proposed method for the elimination of the extraneous roots. We need to determine We use the proposed method for the elimination of the extraneous roots. We need to determine the inequalities that define the range of admissible values of the parameter—total voltage ܷ. the inequalities that define the range of admissible values of the parameter—total voltage *U*.

To determine the range of admissible values of the parameter ܷ, it was proposed to use the To determine the range of admissible values of the parameter *U*, it was proposed to use the properties of symmetric polynomials. Note that the Equation (8) here considered is not symmetric properties of symmetric polynomials. Note that the Equation (8) here considered is not symmetric with respect to variables  $P_1$ ,  $P_2$ . So the plots of the roots  $P_{r1}(U, 8000, 1, 2)$  and  $P_{r2}(U, 8000, 1, 2)$  are also not symmetric (Figure 7). We introduce the notation: also not symmetric (Figure [7\)](#page-5-1). We introduce the notation:

$$
x = \sqrt{P_1 \cdot R_1}, \ y = \sqrt{(P - P_1) \cdot R_2}, \sigma_1 = x + y, \ \sigma_2 = x \cdot y.
$$
\n(9)

Equation (8) becomes: Equation (8) becomes:

$$
\sigma_1^2 = P \cdot R_2 + (R_1 - R_2) \cdot P_1 + 2 \cdot \sigma_2, \n\sigma_1 = U,
$$
\n(10)

from this it derives:

$$
\sigma_2 = \frac{U^2 - P \cdot R_2 - (R_1 - R_2) \cdot P_1}{2}.
$$
\n(11)

 $\frac{2}{\pi}$  on-negative,  $\sigma_1 \geq 0$  and  $\sigma_2 \geq 0$ Because the radicals must be non-negative,  $\sigma_1 \ge 0$  and  $\sigma_2 \ge 0$ . Since  $\sigma_1 = U$ , that requirement  $\sigma_1 \geq 0$  is verified for  $U \geq 0$ .

 $B_{\text{F}}$  and  $B_{\text{F}}$  and  $B_{\text{F}}$  and  $B_{\text{F}}$  and  $B_{\text{F}}$  is non-negative,  $B_{\text{F}}$  and  $B_{\text{F}}$  and  $B_{\text{F}}$ From the condition  $\sigma_2 \geq 0$ , it follows the range of admissible values for the parameter *U*:

$$
U \ge \sqrt{P \cdot R_2 + (R_1 - R_2) \cdot P_1}.
$$
\n(12)

Comparing the plots of the roots in Figure 8 and the plot of the function  $v_2(\alpha)$  in Figure 9 for  $\alpha$ s the minimum column interest of  $\mathbb{R}^n$ ,  $\mathbb{R}^n$ ,  $\mathbb{R}^n$ specific values of *P*,  $R_1$ ,  $R_2$ ,  $P_1$ , we notice that the lower bound for the value of  $U = 89.4$  corresponds to the minimum admissible value of the variable  $P_1 = 0$ , while the point of appearance of the second root  $U = 126.5$  corresponds to the maximum admissible value  $P_1 = P = 8000$ . Comparing the plots of the roots in Figure [8](#page-6-0) and the plot of the function  $\sigma_2(U)$  in Figure [9](#page-7-0) for

<span id="page-7-0"></span>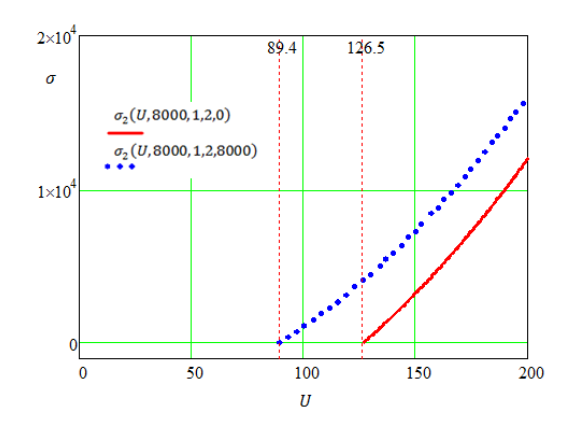

**Figure 9.** Plot of the function  $\sigma_2(U)$ .

Finally, we solve the system given by Equation (8) and inequality (12): Finally, we solve the system given by Equation (8) and inequality (12): Finally, we solve the system given by Equation (8) and inequality (12):

$$
\sqrt{P_1 \cdot R_1} + \sqrt{(P - P_1) \cdot R_2} = U,
$$
  
\n
$$
U \ge \sqrt{P \cdot R_2 + (R_1 - R_2) \cdot P_1}.
$$
\n(13)

 $\cdot$   $\cdot$ 

<span id="page-7-1"></span>The plot of the correct analytical solution obtained using Mathcad is shown in Figure [10.](#page-7-1) Comparing it with the plot in Figure [7,](#page-5-1) we see that the extraneous roots are eliminated, and, as noted earlier, in the interval 89.4  $\le U$  < 126.5 Equation (8) has only one root  $P_r(U, 8000, 1, 2)$ , while in the interval  $U \ge 126.5$ —two roots  $P_{r1}(U, 8000, 1, 2)$  and  $P_{r2}(U, 8000, 1, 2)$ .

 $\mathbf{V} = (\mathbf{V} - \mathbf{P})$ 

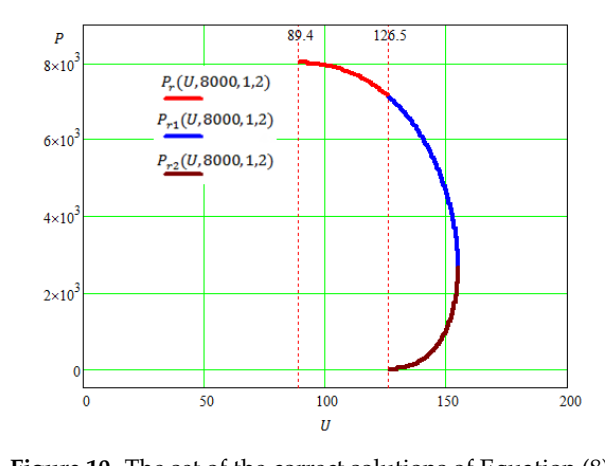

**Figure 10.** The set of the correct solutions of Equation (8). **Figure 10.** The set of the correct solutions of Equation (8).

#### 2.3.2. A Special Cas 2.3.2. A Special Case 2.3.2. A Special Case

Let us consider a special case of Equation (8), when the user resistances are equal  $R_1 = R_2$ . In Let us consider a special case of Equation  $(8)$ , when the user resistances are equal  $\mathbf{R}_1 = \mathbf{R}_2$ . In this case, the left side of Equation  $(8)$  is already initially a symmetric polynomial with respect to the variables  $P_1$ ,  $P_2$ this case, the left side of Equation (8) is already initially a symmetric polynomial with respect to the expect to the symmetric polynomial with respect to the variables *P*<sub>1</sub>, *P*<sub>2</sub>:

$$
\sqrt{P_1 \cdot R_1} + \sqrt{(P - P_1) \cdot R_1} = U.
$$
\n(14)

The plots of the solution (14), shown in Figure 11 and similar to the plots in Figure [7,](#page-5-1) have a symmetric appearance. The plots of the solution (14), shown in Figure [11](#page-8-0) and similar to the plots in Figure 7, have a

<span id="page-8-0"></span>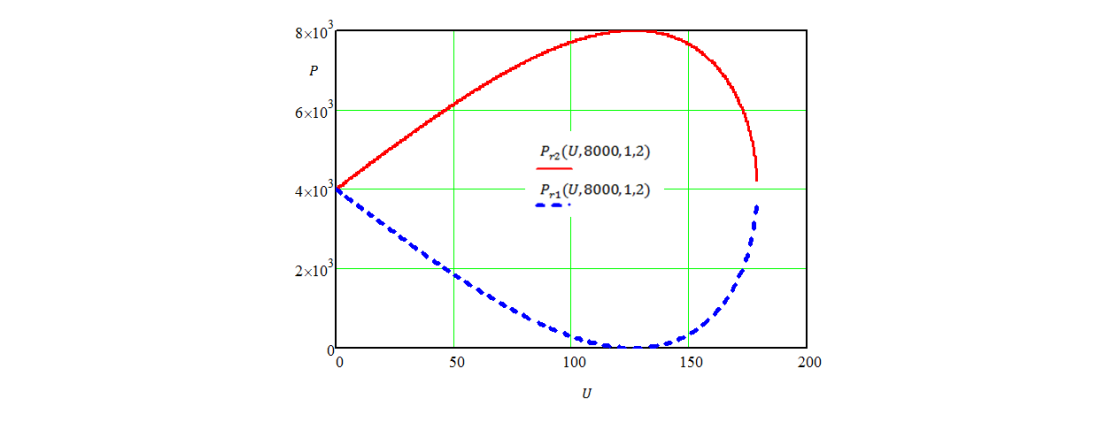

**Figure 11.** The initial set of the solutions of Equation (14). **Figure 11.** The initial set of the solutions of Equation (14). **Figure 11.** The initial set of the solutions of Equation (14).

System (13) in this case reduces to the form:

$$
\sqrt{P_1 \cdot R_1} + \sqrt{(P - P_1) \cdot R_1} = U,
$$
  
\n
$$
U \ge \sqrt{P \cdot R_1}.
$$
\n(15)

The overall form of the analytical solution of system (15), obtained using Mathcad, is shown in Figure [12.](#page-8-1) The analytical solution is written by using the conditional  $if$  operator, which allows to determine a different type of solution for different ranges of values  $U$ . Figure 12. The analytical solution is written by using the conditional *if* operator, which allows to

<span id="page-8-1"></span>Given  
\n
$$
\sqrt{P1 \cdot R1} + \sqrt{(P - P1) \cdot R1} = U
$$
\n
$$
U \ge \sqrt{P \cdot R1}
$$
\n
$$
Pr(U) := Find(P1) \rightarrow \left| \text{undefined if } -(U \in \mathbb{R}) \vee U \ne 40 \cdot \sqrt{10} \wedge 0 > U - 40 \cdot \sqrt{10}
$$
\n
$$
\left( \frac{U \cdot \sqrt{32000 - U^2}}{4} + 4000 \cdot 4000 - \frac{U \cdot \sqrt{32000 - U^2}}{4} \right) \right|
$$
\nif  $U = 40 \cdot \sqrt{10} \vee U \in \mathbb{R} \wedge 0 \le U - 40 \cdot \sqrt{10} \wedge (U \cdot \sqrt{32000 - U^2}) \in \mathbb{R}$ 

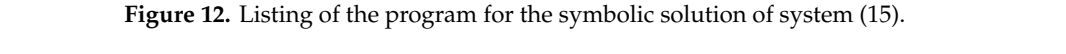

<span id="page-8-2"></span>The plot of the correct analytical solution of the system (15), shown in Figure [13,](#page-8-2) has obviously a symmetric appearance, i.e., on the entire allowable interval  $U \ge 126.5$  there are two symmetric roots  $P_{r1}(U, 8000, 1, 2)$  and  $P_{r2}(U, 8000, 1, 2)$ .

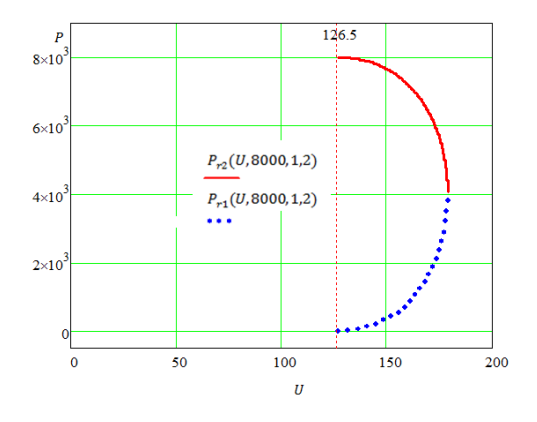

Figure 13. Set of the correct solutions of system (15).

Thus, in this section, we have described a method for obtaining the correct analytical solution Thus, in this section, we have described a method for obtaining the correct analytical solution of of an irrational equation using the properties of symmetry, demonstrating it using as example the an irrational equation using the properties of symmetry, demonstrating it using as example the solution of Equation (8). solution of Equation (8).

### <span id="page-9-1"></span>**3. Application of Additional Methods of Analysis for Solving Irrational Equations Using 3. Application of Additional Methods of Analysis for Solving Irrational Equations Using Computer Mathematical Packages Computer Mathematical Packages**

In many applications, it is possible to simplify the method of obtaining the correct analytical In many approximation, it is possible to simplify the method of obtaining the correct analytical<br>solution of an irrational equation, if in the process of reduction to a symmetric form, the initial irrational equation is analyzed. solution of an irrational equation, if in the process of reduction to a symmetric form, the initial

<span id="page-9-0"></span>Let us consider the problem of finding the geometrical dimensions of a submarine, whose shape consists of a straight circular cylinder and two identical straight circular cones (Figure [14\)](#page-9-0). consists of a straight circular cylinder and two identical straight circular cones (Figure 14). Let us consider the problem of finding the geometrical dimensions of a submarine,  $w = \frac{40}{\pi}$ 

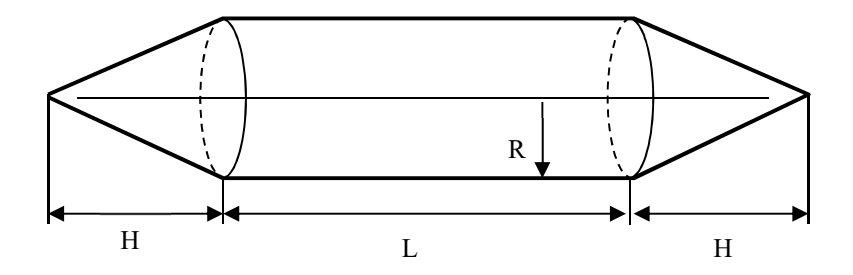

**Figure 14.** Geometrical dimensions of a submarine. **Figure 14.** Geometrical dimensions of a submarine.

The surface area *S* and the volume *V* of the vessel are given. It is necessary to find the length *L* of the cylinder, the radius *R* of the base of the two cones and of the cylinder and the height *H* of the two cones.

### *3.1. Initial Formulation of the Problem 3.1. Initial Formulation of the Problem*

According to the known geometry formulas, the surface area and the volume are determined by According to the known geometry formulas, the surface area and the volume are determined by the following relations [16]: the following relations [\[16\]](#page-15-15):

$$
S = 2 \cdot \pi \cdot R \cdot (L + \sqrt{H^2 + R^2}),
$$
  
\n
$$
V = \pi \cdot R^2 \cdot (L + \frac{2}{3}H).
$$
\n(16)

 $\therefore$   $\therefore$   $\therefore$ Expressing the variable *L* through both Equation (16), we obtain the relations:

$$
L_{S}(R, S, H) = \frac{S - 2 \cdot \pi \cdot R \cdot (\sqrt{H^{2} + R^{2}})}{2 \cdot \pi \cdot R}.
$$
\n
$$
L_{V}(R, V, H) = \frac{V - \frac{2 \cdot \pi \cdot H \cdot R^{2}}{3}}{\pi \cdot R^{2}}.
$$
\n(17)

Equating the ratios

$$
L_S(R, S, H) = L_V(R, V, H),
$$
\n<sup>(18)</sup>

we obtain an equation in two variables *H* and *R*. Considering as parameters the values of *S*, *V*, *R*, we could solve Equation (18) with respect to the variable  $H(R, V, S)$ .

## 3.2. Solution of the Problem in the Initial Formulation

### *3.2. Solution of the Problem in the Initial Formulation* 3.2.1. Analytical Solution

As in the previous example (Figure [5\)](#page-4-0), the analytical solution of the irrational Equation (18) in the Mathcad package consists of two roots (see listing in Figure [15\)](#page-10-0).

<span id="page-10-0"></span>*Computation* **2020**, *8*, x FOR PEER REVIEW 11 of 17

$$
L_{S}(R, S, H) = L_{V}(R, V, H)
$$
\n
$$
H(R, V, S) := Find(H) \rightarrow \left[\begin{array}{c} \frac{3 \cdot (9 \cdot R \cdot S - 18 \cdot V + 2 \cdot \sqrt{9 \cdot R^{2} \cdot S^{2} - 20 \cdot \pi^{2} \cdot R^{6} - 36 \cdot R \cdot S \cdot V + 36 \cdot V^{2}})}{20 \cdot \pi \cdot R^{2}} + \frac{6 \cdot V - 3 \cdot R \cdot S}{4 \cdot \pi \cdot R^{2}}\\ \frac{6 \cdot V - 3 \cdot R \cdot S}{4 \cdot \pi \cdot R^{2}} - \frac{3 \cdot (18 \cdot V - 9 \cdot R \cdot S + 2 \cdot \sqrt{9 \cdot R^{2} \cdot S^{2} - 20 \cdot \pi^{2} \cdot R^{6} - 36 \cdot R \cdot S \cdot V + 36 \cdot V^{2}})}{20 \cdot \pi \cdot R^{2}}\end{array}\right]
$$

**Figure 15.** Listing for the solution of Equation (18). **Figure 15.** Listing for the solution of Equation (18). **Figure 15.** Listing for the solution of Equation (18).

<span id="page-10-1"></span>The plots of the roots  $H_1(R, V, S)$  and  $H_2(R, V, S)$  with some specified values for the parameters  $S = 1000 \text{ m}^2$  and  $V = 1500 \text{ m}^2$  are shown in [Figu](#page-10-1)re 16. For the generality of the considered example, we will not yet take into account the physical meaning of the variable  $H(R, V, S)$ , allowing for negative and even complex values.  $= 1000$   $\text{m}^2$  and  $V = 1500$   $\text{m}^2$  are shown in Figure 16. For the generality of the considered examp

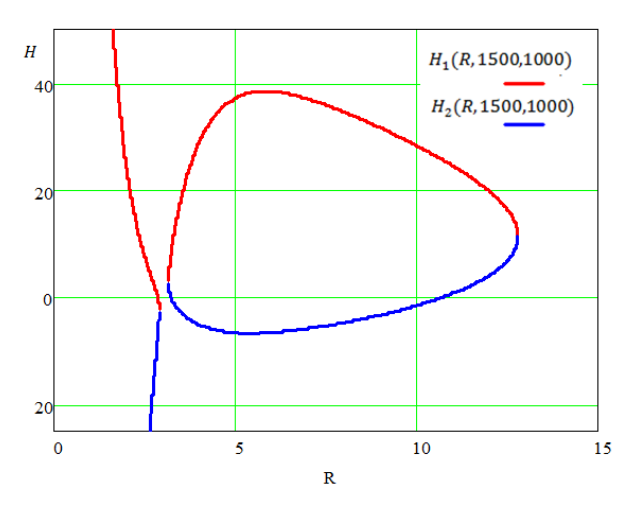

Figure 16. Initial set of the solutions of Equation (18).

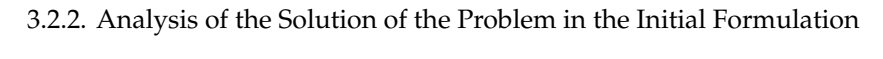

Let us check whether the functions  $H_1(R, 1500, 1000)$  and  $H_2(R, 1500, 1000)$  are solutions of Equation (18) for all the values of the parameter R. In order to do this check, we construct the plots of the left  $L_S$  and right  $L_V$  sides of Equation (18) with the sought variable H substituted by the functions  $H_1(R, 1500, 1000)$  and  $H_2(R, 1500, 1000)$  (Figure [17\)](#page-10-2). Obviously, the solutions are true only for those values of R, where the plots of the left and right sides coincide.  $f(x, 1500, 1500)$  and  $f(x, 1500, 1500)$  (Figure 17). Obviously, the solutions are true only for the

<span id="page-10-2"></span>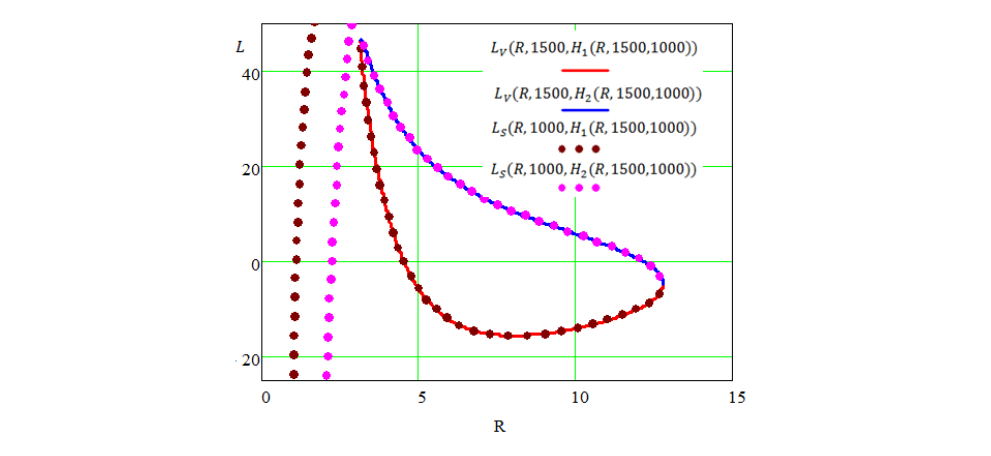

**Computation is expected** *Computation is a set of the set of the set of the set of the set of the set of the set of the set of the set of the set of the set of the set of the set of the set of the set of the set of the s* Figure 17. Determination of the range of the permissible values of the parameter for Equation (18).

As can be seen from the plots in Figure [17,](#page-10-2) the solutions  $H_1(R, 1500, 1000)$  and  $H_2(R, 1500, 1000)$ are not valid for some values of *R*, that is, the resulting analytical solution contains extraneous roots (these are the left branches in Figure [16\)](#page-10-1). It is difficult to determine the lower limit of the values of the *R* parameter so that the solutions are true, because the plots (Figures [16](#page-10-1) and [17\)](#page-10-2) show only real values of the roots  $H_1(R, 1500, 1000)$  and  $H_2(R, 1500, 1000)$ . In this case, generally speaking, the analytical solution presented in Figure [16](#page-10-1) includes complex values. This is due to the fact that if the initially real numerical parameters of the equation are not specified in the mathematical package, the symbolic solution is performed over the entire field of the complex numbers. Therefore, for example, when  $R = 3$ , we get the imaginary root  $H_1(R, V, S) = 4.025$  *i*, which satisfies Equation (18), that is, the values of *L<sup>V</sup>* and *L<sup>S</sup>* are complex and coincide.

#### *3.3. Problem Solution Based on Symmetric Polynomials*

#### 3.3.1. Determining the Range of Admissible Solutions

In order to determine the range of admissible values for the parameter *R* of Equation (18), we use also the reduction method to symmetric polynomials. We note that after introducing a restriction for the variable *R* in the region of the real numbers, we thus proceed to solve the equation in the real domain, and the sought analytical solution will no longer contain complex values.

Transform Equation (18) to the form:

$$
3\cdot R\cdot S - 6\cdot V - 6\cdot \pi\cdot R^2 \cdot \sqrt{H^2 + R^2} + 4\cdot \pi\cdot H\cdot R^2 = 0.
$$
 (19)

In order to bring the left side of Equation (19) to a symmetric form, it is necessary to introduce a second irrationality of the variable *H*.

For the generality of the considered case we allow negative values of the variable *H* , neglecting for the time the physical sense. Therefore, we will consider the two options:  $H \ge 0$  and  $H < 0$ .

For  $H \geq 0$  Equation (19) can be rewritten in the form:

$$
2 \cdot \sqrt{H^2 - 3} \cdot \sqrt{H^2 + R^2} = \frac{6 \cdot V - 3 \cdot R \cdot S}{2 \cdot \pi \cdot R^2},\tag{20}
$$

The left side of (20) is not symmetric, however, we select the symmetric part in it and analyze the resulting equation: √

$$
\left(2 \cdot \sqrt{H^2 - 2 \cdot \sqrt{H^2 + R^2}}\right) - \sqrt{H^2 + R^2} = \frac{6 \cdot V - 3 \cdot R \cdot S}{2 \cdot \pi \cdot R^2}.
$$
\n(21)

Since the values of all radicals in (21) must be non-negative, it follows the inequality:

$$
2 \cdot \sqrt{H^2} - 2 \cdot \sqrt{H^2 + R^2} < 0. \tag{22}
$$

Consequently, the entire left side of Equation (21) is also negative, which implies the negativity of the right side (21):

$$
\frac{6 \cdot V - 3 \cdot R \cdot S}{2 \cdot \pi \cdot R^2} < 0. \tag{23}
$$

Analogously for  $H < 0$  Equation (19) can be rewritten in the form:

$$
-2 \cdot \sqrt{H^2} - 3 \cdot \sqrt{H^2 + R^2} = \frac{6 \cdot V - 3 \cdot R \cdot S}{2 \cdot \pi \cdot R^2}.
$$
 (24)

In this case, even without isolating the symmetric part, it is obvious that the left side of Equation (24) is negative due to the use of the principal square root. Therefore, for  $H < 0$  also (17) is true.

Thus, by analyzing Equation (19), we obtain an inequality that determines the range of admissible values of the parameter *R*, which follows directly from (23):

$$
R > \frac{2 \cdot V}{S}.\tag{25}
$$

Now, by solving the system given by Equation (18) and inequality (25):

$$
L_S(R, S, H) = L_V(R, V, H),
$$
  
\n
$$
R > \frac{2 \cdot V}{S},
$$
\n(26)

we get the correct analytical solution of Equation (18) without extraneous roots. The general view of the correct analytical solution obtained with Mathcad is exactly identical to the solution presented in Figure  $18$ [. Fi](#page-12-0)gure  $18a$  s[how](#page-12-0)s the plots of the true analytical solution. Figure  $18b$  shows the plots of the left  $L_s$  and right  $L_V$  sides of Equation (18) with the correct functions  $H_1(R, 1500, 1000)$  and  $H_2(R, 1500, 1000)$  substituted in place of the sought variable  $H$ . Comparing Fig[ure](#page-10-1) 18a with Figures 16 [and](#page-12-0) 18b [with](#page-10-2) Figure 17, we see that the false solutions were eliminated.

<span id="page-12-0"></span>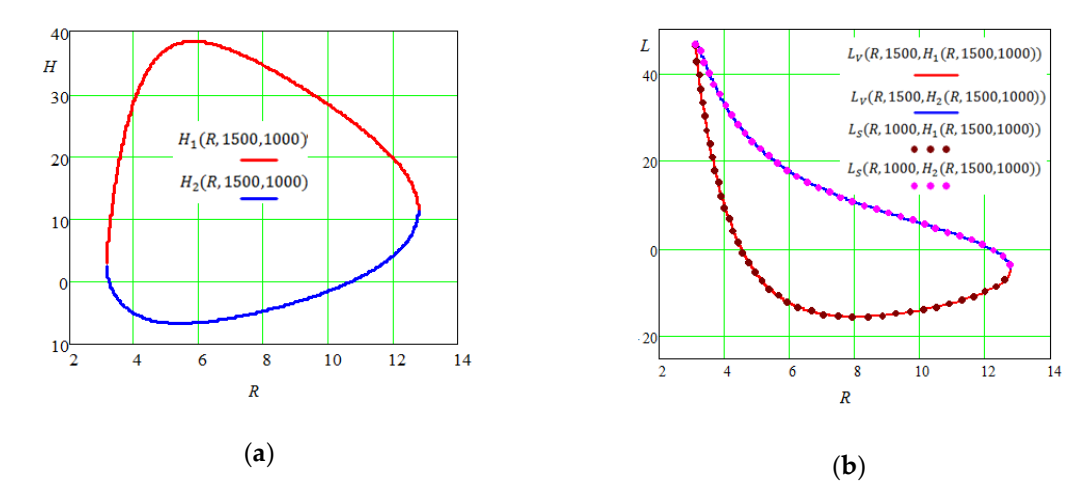

**Figure 18.** The correct set of the solutions of Equation (18): (a) solutions  $H(R, V, S)$ ; (b) values of  $L_S(R, S, H) = L_V(R, V, H)$  corresponding to the solutions.

### 3.3.2. Eliminating Solutions without Physical Meaning

Now let's return to the physical meaning of the geometrical problem under consideration. It is From inequality (25). Therefore, it is sufficient to add to system (26) the corresponding inequalities for the quantities  $H$ , *L* using (17): necessary to take into account the positivity of the sought values of *H*, *L*, *R*. The positivity of *R* follows

$$
H > 0,
$$
  
\n
$$
L_V(R, V, H) = \frac{V - \frac{2 \cdot \pi \cdot H \cdot R^2}{3}}{\pi \cdot R^2} > 0
$$
\n(27)

or

$$
H > 0,
$$
  

$$
V > \frac{2 \cdot \pi \cdot H \cdot R^2}{3}.
$$
 (28)

Then, solving together (26) and (28), we obtain the correct analytical solution that takes into the corresponding values  $L_S(R, S, H) = L_V(R, V, H)$  are shown in Figure [19.](#page-13-0) Obviously, they are account the physical meaning of the geometrical quantities. The solutions  $H(R, V, S)$  together with non-negative sub-regions of the solutions shown in Figure [18.](#page-12-0)

<span id="page-13-0"></span>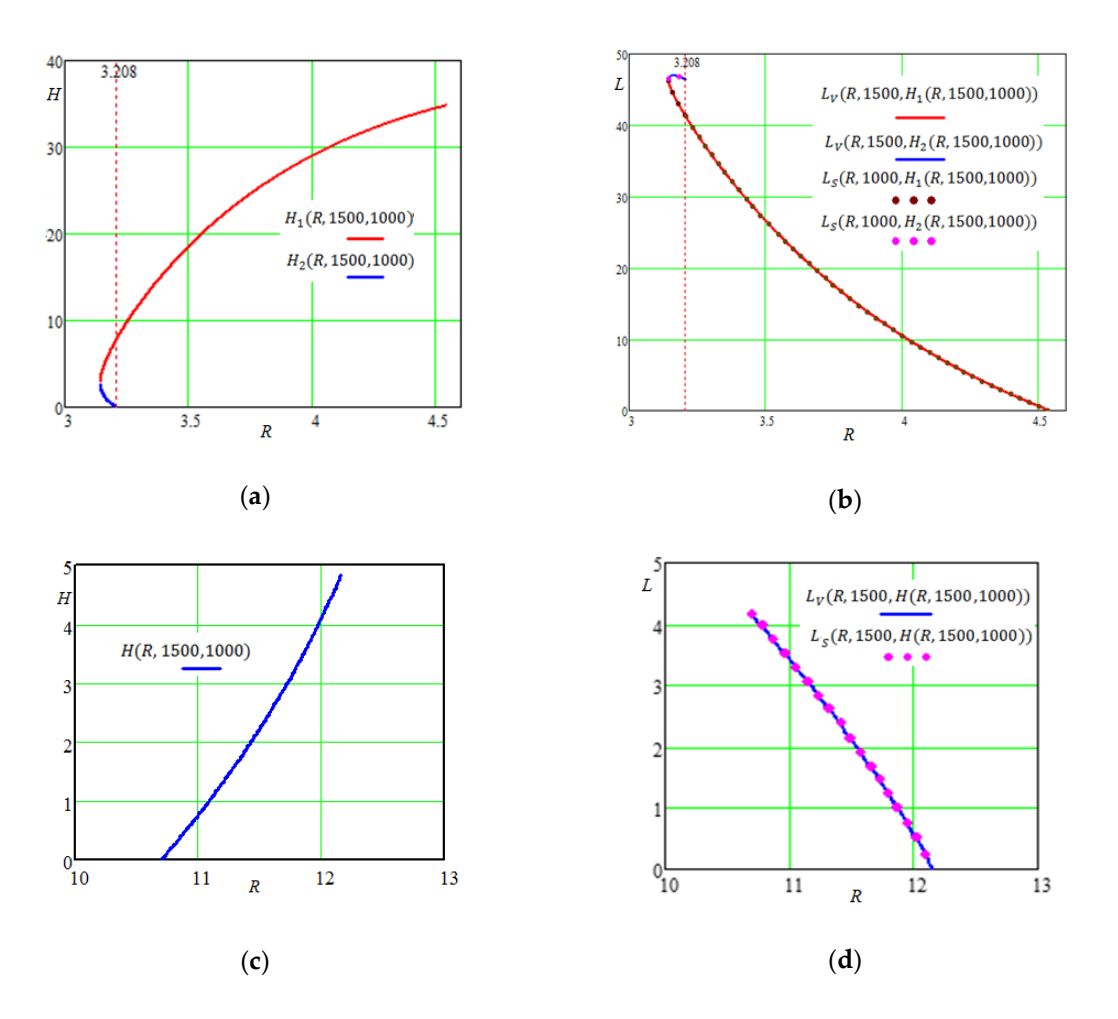

the first subdomain; (c) the second subdomain of the solutions  $H(R, V, S)$ ; (d) values of  $L_S(R, S, H)$  =  $\begin{bmatrix} (P & V & H) \end{bmatrix}$  corresponding to the social subdomain  $L_V(R, V, H)$  corresponding to the second subdomain. **Figure 19.** The set of the correct solutions of Equation (18), taking into account the physical meaning: (a) first subdomain of solutions  $H(R, V, S)$ ; (b) values of  $L_S(R, S, H) = L_V(R, V, H)$ , corresponding to

It is possible to define up to third digit the boundaries of the first sub-region of solutions as  $3.146 \leq$ while with *R* ≥ 3.208 only one *H*<sub>1</sub>(*R*, 1500, 1000). The second subdomain of the solutions is defined for  $10.708 \le R \le 12.157$ , and here there is only one root *H*(*R*, 1500, 1000). *R* ≤ 4.578, and with 3.146 ≤ *R* < 3.208 there are two roots  $H_1(R, 1500, 1000)$  and  $H_2(R, 1500, 1000)$ ,

The corresponding 3d-plot of the solution area  $(H, L, R)$ , calculated analytically taking into  $\frac{1}{2}$  account the physical meaning of the variables, is shown in Figure [20.](#page-14-0)  $T$ ,  $T$ ,  $T$  of the solution area ( $T$ , calculated analytically taking into  $T$ 

<span id="page-14-0"></span>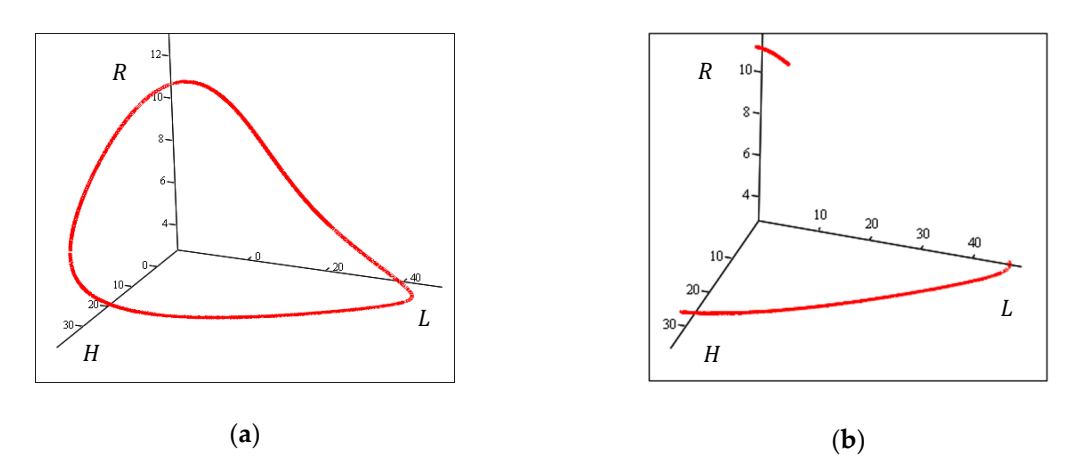

**Figure 20.** A 3d-plot of the solution area (*H*, *L*,*R*): (**a**) region of the correct solutions; (**b**) region of the solutions with physical meaning.

#### **4. Discussions of the Results**

 in the field of identified problems. The results obtained in the article give the opportunity to indicate the directions of further research

Primarily, it is necessary to determine the usage field of the proposed method, i.e., the determination of the irrational equations that, can be reduced to a form that allows the use of such a method. The starting point of the study can be the statement [\[4](#page-15-3)[,5\]](#page-15-4), that there is an asymmetric (globally) polynomial  $F(\sigma_1, \sigma_2)$ , such as:

$$
F(x, y) = \overline{F}(x + y, xy),
$$
\n(29)

for any symmetric polynomial *F*(*x*, *y*).

This problem contains the need of research of method usage possibility for irrational equations with high degree radicals using symmetric polynomials of the form  $S_n = x^n + y^n$ . This can be realized due to the statement [\[4,](#page-15-3)[5\]](#page-15-4), that any sum of power  $S_n$  is representable as a polynomial in variables determination of the admissible region of parameter values.  $\sigma_1 = x + y$ ,  $\sigma_2 = x \cdot y$ . Certainly, this will require additional analysis of the inequalities for the

Since one of the main applications of symmetric polynomials in algebra is their use for solving systems of equations [\[6,](#page-15-5)[7\]](#page-15-6), an extension of the proposed method for solving systems of irrational equations seems to be a promising direction.

A separate study requires the application of the method for system of irrational equations, nonlinear in the variables. In Section [3](#page-9-1) of the article, we considered a special case of applying the method for nonlinear irrational equation. However, a generalization of the issue requires additional research, which we plan to conduct in future research.<br>

#### $\mathbf n$ clusions the need of research of  $\mathbf n$  research of method usage possibility for irrational equations is in  $\mathbf n$ **5. Conclusions**

The article presented critical errors in the symbolic solution of irrational equations using mathematical packages. A method of obtaining a correct analytical solution using the properties of ntatrichiatical packages. Trinetiod of obtaining a correct analysical solution using the properties of<br>symmetry, namely symmetric polynomials, is proposed. Some methods of further analysis of irrational by nametry, nametry by nametric polynomians, is proposed: some methods of rattact analysis of mationals equations with the aim of obtaining a correct analytical solution are presented. The solution methods equations while the limit of obtaining a correct analytical botation are presented. The solution meanous<br>are established by taking into account the physical meaning of the problems. This algorithm can also are established by taking into account the priyolear inclining or the problems. This algorithm can also<br>be used in innovative engineering education [\[17\]](#page-15-16), in STEM (Science, Technology, Engineering and  $\epsilon$  abea in movime engineering education. Math including Computer Science) education [\[18\]](#page-15-17).

Author Contributions: Investigation, V.O.; conceptualization, V.O. and K.O.; methodology, V.O., I.V. and E.N.; formal analysis, I.V.; visualization, V.O. and M.N.; writing—original draft preparation, I.V., M.N., and E.N.; writing—review and editing, V.O., K.O., M.N., and E.N. All authors have read and agreed to the published version of the manuscript.

**Funding:** This research was funded by NRU "MPEI" and the Ministry of Science and Higher Education of the Russian Federation (unique identifier RFMEFI60719X0323).

**Conflicts of Interest:** The authors declare no conflicts of interest.

### **References**

- <span id="page-15-0"></span>1. Fre, P.G.; Fedotov, A. *Groups and Manifolds: Lectures for Physicists with Examples in Mathematica*; Walter de Gruyter: Berlin, Germany, 2018; 475p.
- <span id="page-15-1"></span>2. Brenner, A.; Shacham, M.; Cutlip, B. Applications of mathematical software packages for modeling and simulations in environmental engineering education. *Environ. Model. Softw.* **2005**, *20*, 1307–1313. [\[CrossRef\]](http://dx.doi.org/10.1016/j.envsoft.2004.09.007)
- <span id="page-15-2"></span>3. Steeb, W.-H.; Tanski, I.; Hardy, Y. *Problems and Solutions for Groups, Lie Groups, Lie Algebras with Applications*; World Scientific Publishing Company: Singapore, 2012. [\[CrossRef\]](http://dx.doi.org/10.1142/8378)
- <span id="page-15-3"></span>4. Meier, J.; Smith, D. Algebra and symmetry. In *Exploring Mathematics: An Engaging Introduction to Proof (Cambridge Mathematical Textbooks)*; Cambridge University Press: Cambridge, MA, USA, 2017; pp. 229–249. [\[CrossRef\]](http://dx.doi.org/10.1017/9781316415917.011)
- <span id="page-15-4"></span>5. Goodman, F.M. *Algebra: Abstract and Concrete*; SemiSimple Press: Iowa City, IA, USA, 2015.
- <span id="page-15-5"></span>6. Kuang, Y.; Zheng, Y.; Åström, K. Partial Symmetry in Polynomial Systems and Its Applications in Computer Vision. In Proceedings of the IEEE Computer Society Conference on Computer Vision and Pattern Recognition, Columbus, OH, USA, 23–28 June 2014; pp. 438–445. [\[CrossRef\]](http://dx.doi.org/10.1109/CVPR.2014.63)
- <span id="page-15-6"></span>7. Larsson, V.; Åström, K. Uncovering Symmetries in Polynomial Systems. In Proceedings of the 14th European Conference Computer Vision—ECCV 2016, Amsterdam, The Netherlands, 11–14 October 2016; Part III. pp. 252–267. [\[CrossRef\]](http://dx.doi.org/10.1007/978-3-319-46487-9_16)
- <span id="page-15-7"></span>8. Maxfield, B. *Essential Mathcad for Engineering, Science, and Math ISE*, 2nd ed.; Academic Press: Cambridge, MA, USA, 2009.
- <span id="page-15-8"></span>9. Maxfield, B. *Essential PTC Mathcad Prime 3.0. A Guide for New and Current Users*; Academic Press: Cambridge, MA, USA, 2013; 584p. [\[CrossRef\]](http://dx.doi.org/10.1016/C2012-0-06456-3)
- <span id="page-15-9"></span>10. Dugopolski, M. *Elementary and Intermediate Algebra*, 4th ed.; McGraw-Hill: New York, NY, USA, 2012; 1104p. 11. Aufmann, R.N.; Barker, V.N.; Lockwood, J. *Algebra: Introductory and Intermediate*, 4th ed.; Houghton Mifflin:
- <span id="page-15-10"></span>Boston, MA, USA, 2007.
- <span id="page-15-11"></span>12. Bird, J. *Electrical Circuit Theory and Technology*, 6th ed.; Routledge: London, UK, 2017.
- <span id="page-15-12"></span>13. Napolitano, J.A. *Mathematica Primer for Physicists*; CRC Press: Boca Raton, FL, USA, 2018.
- <span id="page-15-13"></span>14. Gilat, A. *Matlab: An Introduction with Applications*, 6th ed.; Wiley: Hoboken, NJ, USA, 2017.
- <span id="page-15-14"></span>15. Michalowski, T. *Applications of Matlab in Science and Engineering*; InTech: London, UK, 2011. [\[CrossRef\]](http://dx.doi.org/10.5772/1534)
- <span id="page-15-15"></span>16. Swokowski, E.; Cole, J.A. *Algebra and Trigonometry with Analytic Geometry*, 12th ed.; Brooks Cole: Belmont, CA, USA, 2010.
- <span id="page-15-16"></span>17. Bodrova, E.V.; Golovanova, N.B. Modernization of the higher technical school: Historical experience and prospects. *Russ. Technol. J.* **2017**, *5*, 73–97. (In Russian) [\[CrossRef\]](http://dx.doi.org/10.32362/2500-316X-2017-5-6-73-97)
- <span id="page-15-17"></span>18. Ochkov, V. *2 <sup>5</sup> Problems for STEM Education*; Chapman and Hall/CRC: Boca Raton, FL, USA, 2020.

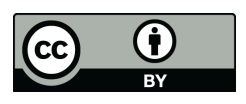

© 2020 by the authors. Licensee MDPI, Basel, Switzerland. This article is an open access article distributed under the terms and conditions of the Creative Commons Attribution (CC BY) license (http://[creativecommons.org](http://creativecommons.org/licenses/by/4.0/.)/licenses/by/4.0/).